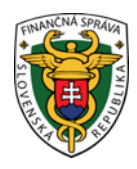

# **Finančné riaditeľstvo Slovenskej republiky**

# **9/ORP/2023/IM**

# **Informácia k spôsobu označovania predajného miesta pri používaní pokladnice e-kasa klient na rôznych predajných miestach**

**Informácia je určená pre podnikateľov používajúcich pokladnicu e-kasa klient v zmysle zákona č. 289/2008 Z. z. o používaní elektronickej registračnej pokladnice a o zmene a doplnení zákona Slovenskej národnej rady č. 511/1992 Zb. o správe daní a poplatkov a o zmenách v sústave územných finančných orgánov v**  znení neskorších predpisov v znení neskorších predpisov (ďalej "zákon č. 289/2008 Z. z.") na rôznych **predajných miestach.** 

Podnikateľ, ktorý je povinný používať pokladnicu e-kasa klient, môže na rôznych predajných miestach v odlišnom čase používať jednu, tú istú pokladnicu e-kasa klient.

Podľa § 7a ods. 8 zákona č. 289/2008 Z. z., ak sa pokladnica e-kasa klient používa na rôznych predajných miestach v odlišnom čase, ako predajné miesto sa uvedie **"prenosná pokladnica e-kasa klient"**, pričom podnikateľ je povinný zaevidovať do pokladnice e-kasa klient adresu alebo GPS súradnice predajného miesta, na ktorom podnikateľ v reálnom čase eviduje prijatú tržbu, vklad alebo výber hotovosti alebo evidenčné číslo vozidla (ďalej EČV), ak toto vozidlo je predajným miestom.

#### Poznámka:

*Ako predajné miesto bude uvedená "prenosná pokladnica" v prípade, ak podnikateľ používa pokladnicu e-kasa klient na:* 

- *1. viacerých vopred neznámych predajných miestach v odlišnom čase (napr. predaj z auta, masérske služby poskytované u klienta, taxislužba a pod.),*
- *2. viacerých vopred známych predajných miestach, (napr. lekár poskytuje zdravotnícke služby v odlišnom čase v dvoch ordináciách nachádzajúcich sa na rozdielnych adresách),*
- *3. vopred známom predajnom mieste (kamenná predajňa) a príležitostne bude používaná na vopred neznámom predajnom mieste (napr. predajné trhy).*

### **I. Spôsob pridelenia kódu pokladnice e-kasa klient používanej na rôznych predajných miestach**

Na účely uvedenia pokladnice e-kasa klient do prevádzky podnikateľ elektronicky požiada ktorýkoľvek daňový úrad o pridelenie kódu pokladnice e-kasa klient. V žiadosti o pridelenie kódu pokladnice e-kasa klient podnikateľ vyplní všetky údaje podľa predtlačeného formulára.

K uvedenému odporúčame informačný materiál: "Spôsob elektronického podávania žiadosti o pridelenie kódu pokladnice e-kasa klient (VRP/ORP) cez portál finančnej správy":

https://www.financnasprava.sk//\_img/pfsedit/Dokumenty\_PFS/Zverejnovanie\_dok/Aktualne/ERP\_VRP/2023/2023 .02.24\_001\_ORP\_2023\_IM.pdf

Podnikateľ, ktorý používa pokladnicu e-kasa klient na rôznych predajných miestach v odlišnom čase v žiadosti o pridelenie kódu e-kasa klient označí predajné miesto ako **prenosná pokladnica e-kasa klient** (Obr. č. 1). **Pozn.: Pri označení prenosnej pokladnice e-kasa klient podnikateľ nevypĺňa v žiadosti o pridelenie kódu súčasne adresu predajného miesta.**

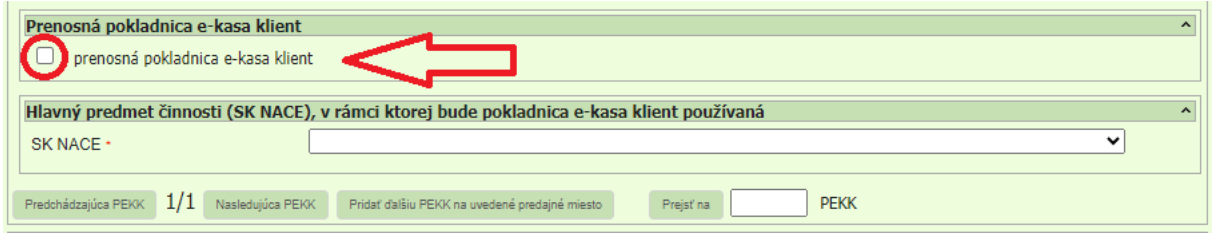

Obr. č. 1 Označenie prenosná pokladnica e-kasa klient na tlačive Žiadosť o pridelenie kódu pokladnice e-kasa klient

### **II. Zaevidovanie umiestnenia prenosnej pokladnice pri virtuálnej registračnej pokladnici (ďalej len "VRP")**

V prípade používateľov VRP, ak podnikateľ v žiadosti o pridelenie kódu pokladnice e-kasa klient zvolil typ predajného miesta prenosná pokladnica, sa v Nastaveniach zobrazuje aj tlačidlo "Umiestnenie pokladnice" (Obr. č. 2).

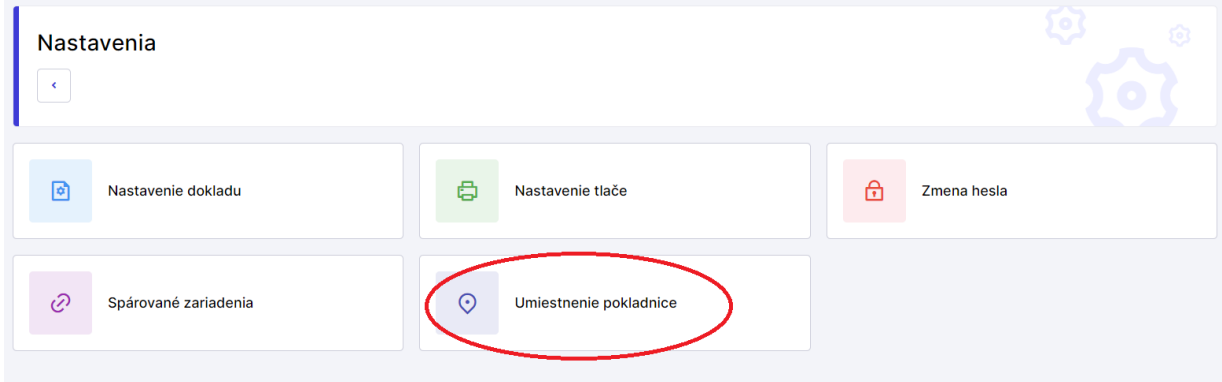

Obr. č. 2 Ukážka Umiestnenie pokladnice v Nastaveniach VRP

V Nastaveniach v časti "Umiestnenie pokladnice" podnikateľ odošle údaje pre zaevidovanie umiestnenia prenosnej pokladnice, na ktorej podnikateľ v danom čase eviduje prijatú tržbu. Po kliknutí na tlačidlo "Umiestnenie pokladnice" sa zobrazia možnosti odoslania údajov o polohe pokladnice (Obr. č. 3).

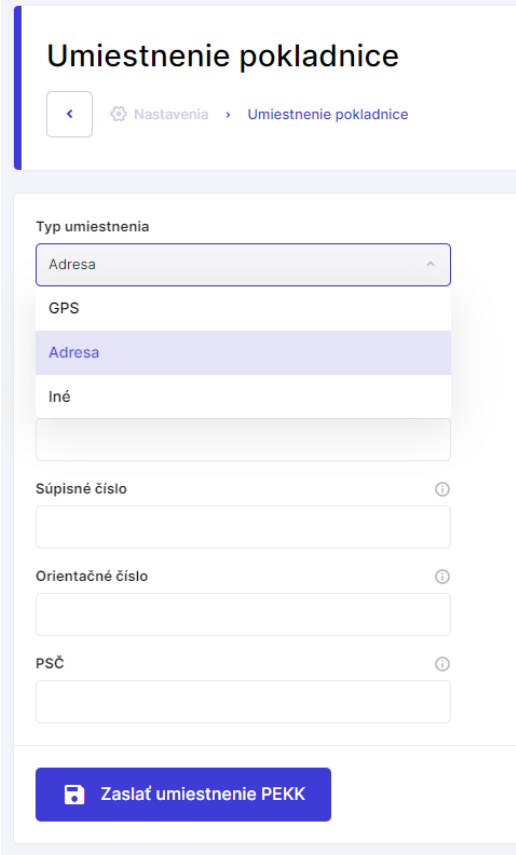

Obr. č. 3 Umiestnenie pokladnice

Podnikateľ môže odoslať údaje o:

- GPS umožňuje odoslať GPS súradnice predajného miesta so zemepisnou šírkou a zemepisnou dĺžkou,
- Adresa umožňuje odoslať adresu predajného miesta,
- Iné umožňuje odoslať textový popis polohy (napr. EČV).

#### **Údaje o umiestnení pokladnice je potrebné meniť po každej zmene predajného miesta.**

Po vyplnení všetkých potrebných údajov podnikateľ odošle údaje o umiestnení pokladnice kliknutím na tlačidlo "Zaslať umiestnenie PEKK". Po potvrdení tlačidla systém vypíše oznámenie, že umiestnenie pokladnice bolo aktualizované. Podnikateľ si môže skontrolovať správnosť údajov umiestnenia pokladnice na Hlavnom menu (Obr. č. 4).

# Pokladnica

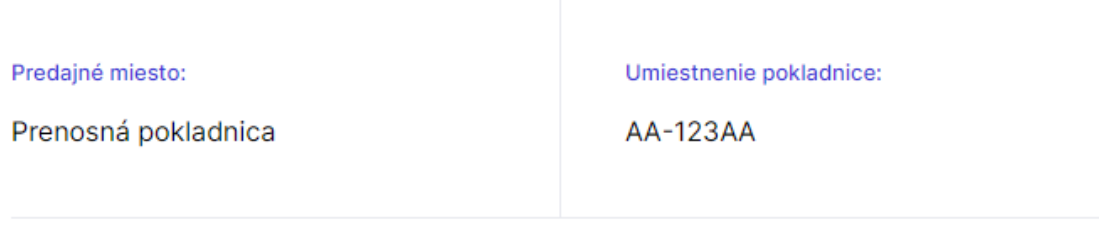

Obr. č. 4 Hlavné menu

Na pokladničnom doklade VRP sa údaje o umiestnení pokladnice nezobrazujú. Pri adrese predajného miesta je na pokladničnom doklade uvedená "Prenosná pokladnica" (Obr. č. 5).

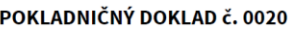

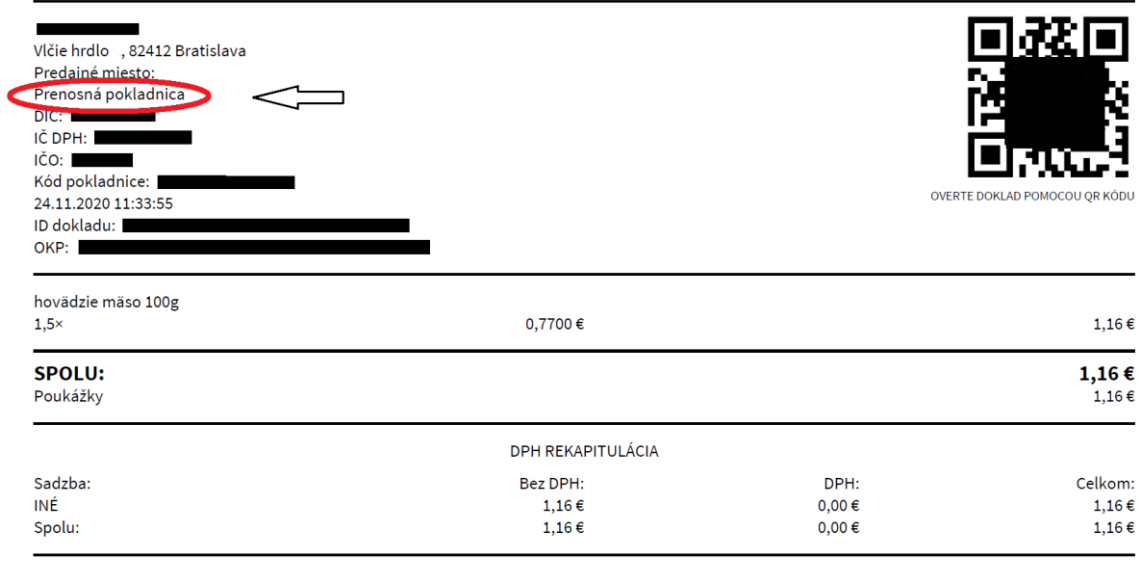

Ďakujeme za nákup

Obr. č. 5 Vzor pokladničného dokladu z VRP

K uvedeným postupom odporúčame Používateľskú príručku VRP2 na str. 147:

[https://www.financnasprava.sk/\\_img/pfsedit/Dokumenty\\_PFS/Elektronicke\\_sluzby/Elektronicka\\_komunikacia/Elek](https://www.financnasprava.sk/_img/pfsedit/Dokumenty_PFS/Elektronicke_sluzby/Elektronicka_komunikacia/Elektronicka_komunikacia_dane/Prirucky_navody/2023/2023.11.15_Prir_VRP2_v2.0.1.pdf) [tronicka\\_komunikacia\\_dane/Prirucky\\_navody/2023/2023.11.15\\_Prir\\_VRP2\\_v2.0.1.pdf](https://www.financnasprava.sk/_img/pfsedit/Dokumenty_PFS/Elektronicke_sluzby/Elektronicka_komunikacia/Elektronicka_komunikacia_dane/Prirucky_navody/2023/2023.11.15_Prir_VRP2_v2.0.1.pdf)

### **III. Zaevidovanie umiestnenia prenosnej pokladnice pri on-line registračnej pokladnici (ďalej len "ORP")**

Podnikateľom, ktorí používajú ORP, odporúčame ohľadne spôsobu zaevidovania umiestnenia pokladnice e-kasa klient kontaktovať predajcu, výrobcu alebo dodávateľa ORP.

Na pokladničnom doklade ORP sa údaje o umiestnení pokladnice rovnako ako pri VRP nezobrazujú. Pri adrese predajného miesta je na pokladničnom doklade uvedená "Prenosná pokladnica" (Obr. č. 6).

| Nám.<br><b>Ctime</b>               |         |    | ura SK     |
|------------------------------------|---------|----|------------|
| Prenosná pokladnica e-kasa klient  |         |    |            |
| <b>Ultra</b>                       |         |    |            |
| Kód pokladnice:                    |         |    |            |
|                                    |         |    |            |
| Permanentka                        |         |    |            |
|                                    | к 42.90 |    | $=42.90$   |
|                                    |         |    |            |
| Celkom                             |         |    | EUR 42.90  |
| Hotovosť                           |         |    | FIR 42.90  |
|                                    |         |    |            |
| Poradové číslo:                    |         |    | -10        |
| ONLINE DOKLAD                      |         |    |            |
| IITD :                             |         |    |            |
| OKP :                              |         |    |            |
|                                    |         |    |            |
| Číslo dokumentu:                   |         |    | 23         |
| 10-11-2020 17:43:57                |         | 01 | POKLAON 01 |
|                                    |         |    |            |
|                                    | 可改引     |    |            |
|                                    |         |    |            |
|                                    |         |    |            |
|                                    |         |    |            |
|                                    |         |    |            |
|                                    |         |    |            |
| OVERTE DOKI AD POMOCOU CR<br>KODII |         |    |            |

Obr. č. 6 Vzor Pokladničného dokladu z ORP

#### *Príklad č. 1*

Podnikateľ prevádzkujúci taxislužbu bude používať pokladnicu e-kasa klient. Akú adresu predajného miesta má vyznačiť v žiadosti o pridelenie kódu pokladnice e-kasa klient? Pokladnicu e-kasa klient bude využívať len v jednom motorovom vozidle.

*Odpoveď:* V žiadosti o pridelenie kódu pokladnice e-kasa klient podnikateľ vyplní v časti "Predajné miesto pokladnice e-kasa klient" prenosná pokladnica e-kasa klient. Následne po pridelení kódu pokladnice e-kasa klient podnikateľ nastaví umiestnenie pokladnice, v tomto prípade EČV, nakoľko vozidlo je predajným miestom.

#### *Príklad č. 2*

Spoločnosť používa VRP na adrese sídla spoločnosti a príležitostne na jednorázových podujatiach. VRP je zaevidovaná na predajné miesto "Prenosná pokladnica". Má spoločnosť povinnosť každý deň evidovať umiestnenie pokladnice?

*Odpoveď:* Spoločnosť má nastavené umiestnenie pokladnice na adrese sídla spoločnosti. Uvedená adresa zostáva pri VRP zaevidovaná, pokiaľ ju spoločnosť nezaeviduje na inú adresu (napr. iná adresa jednorázového podujatia). Po skončení jednorázového podujatia je spoločnosť povinná pred zaevidovaním tržby prijatej v hotovosti na adrese sídla spoločnosti opätovne nastaviť umiestnenie pokladnice (adresa sídla spoločnosti).

Vypracovalo: Finančné riaditeľstvo SR Banská Bystrica Centrum podpory pre dane December 2023